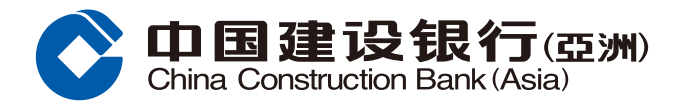

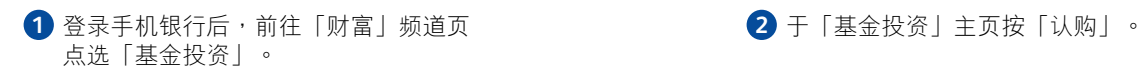

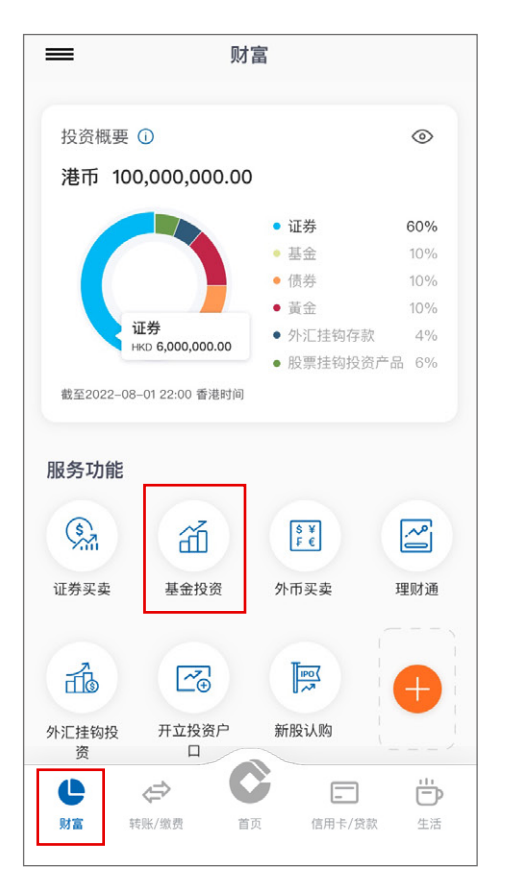

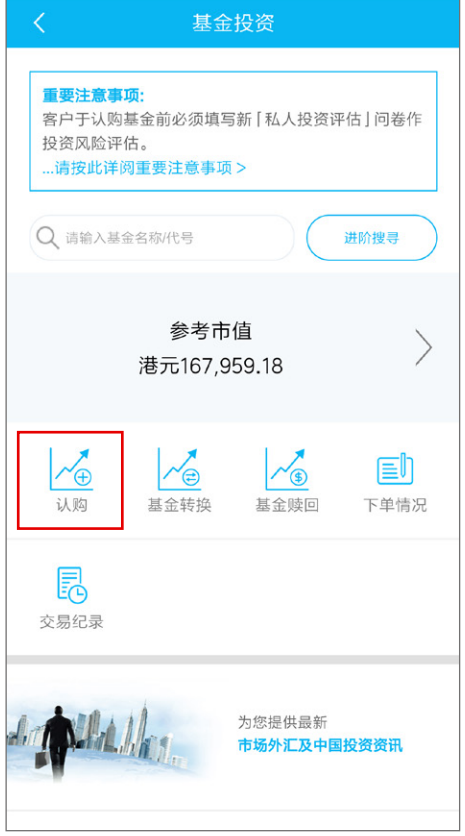

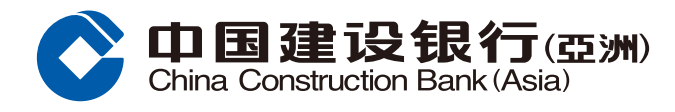

## 8 于「基金搜寻」页面输入基金的选择条件后按「搜寻」。

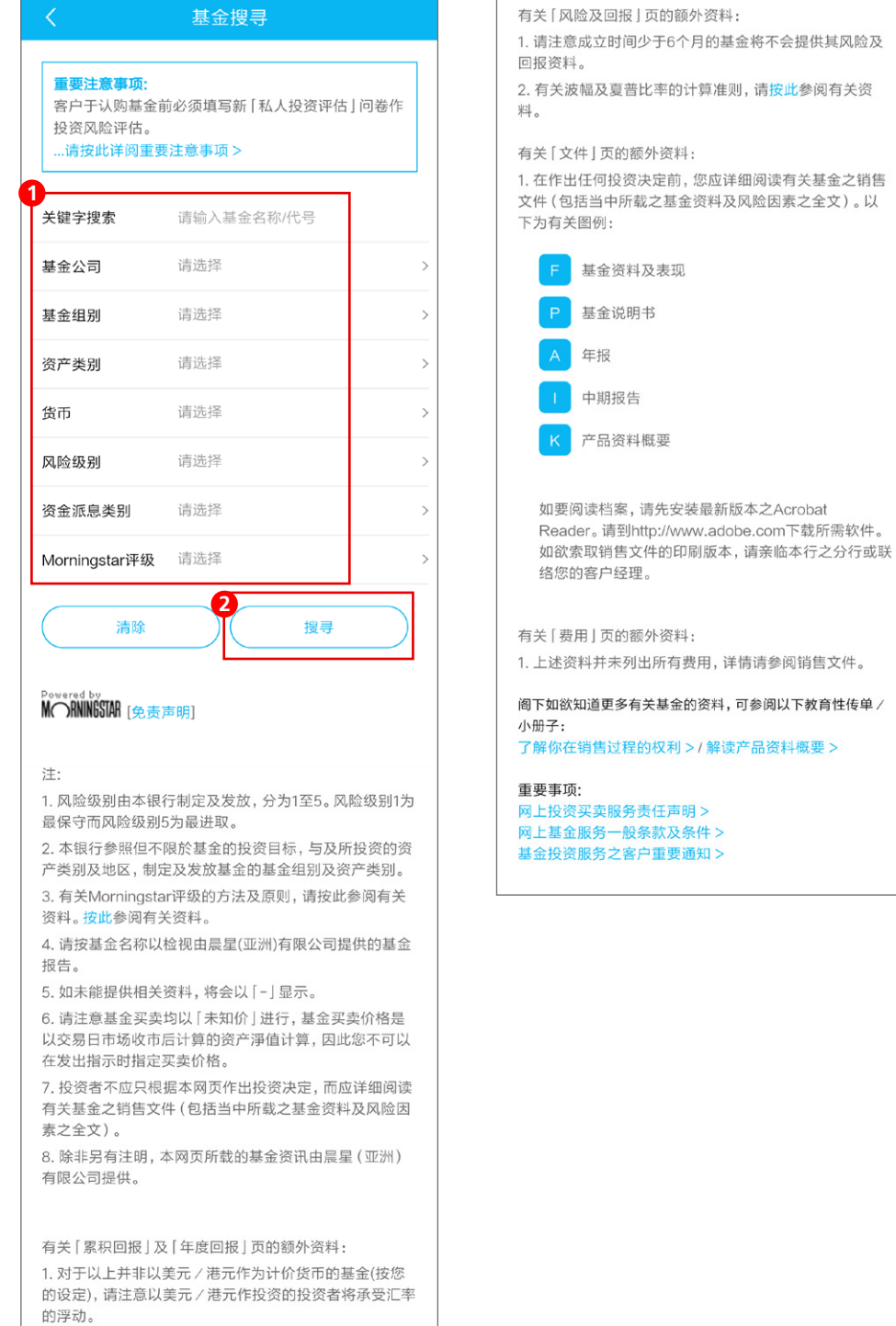

2. 请注意成立时间少于6个月的基金将不会提供其表现资 料。

3. 有关基金过往5个历年的表现, 请按 「年度回报」参阅有 关资料。有关基金其他投资年期的表现,请按 [累积回报] 参阅有关资料。

4. 基金若于历年间成立, 该历年的基金表现将由基金成立 日起计算至该历年年底。

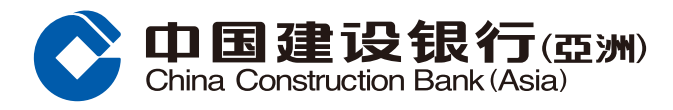

### 4 选择欲认购的基金。

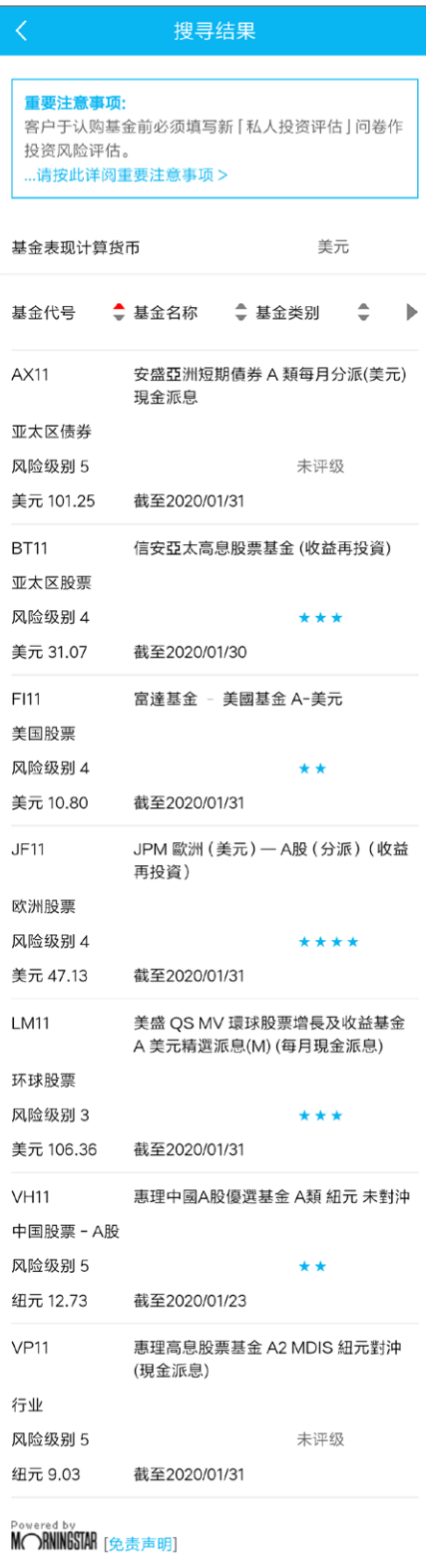

### 注:

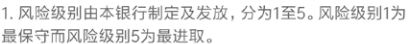

- 2. 本银行参照但不限於基金的投资目标, 与及所投资的资 产类别及地区,制定及发放基金的基金组别及资产类别。
- 3. 有关Morningstar评级的方法及原则, 请按此参阅有关
- 资料。按此参阅有关资料。
- 4. 请按基金名称以检视由晨星(亚洲)有限公司提供的基金 报告。
- 5. 如未能提供相关资料, 将会以 [-] 显示。
- 6. 请注意基金买卖均以 [ 未知价 ] 进行, 基金买卖价格是 以交易日市场收市后计算的资产淨值计算,因此您不可以 在发出指示时指定买卖价格。
- 7. 投资者不应只根据本网页作出投资决定, 而应详细阅读 有关基金之销售文件 (包括当中所载之基金资料及风险因 素之全文)。
- 8. 除非另有注明, 本网页所载的基金资讯由晨星 (亚洲) 有限公司提供。

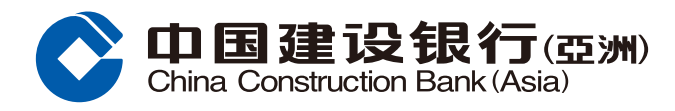

### 5 于「基金详细」页面按「认购」。

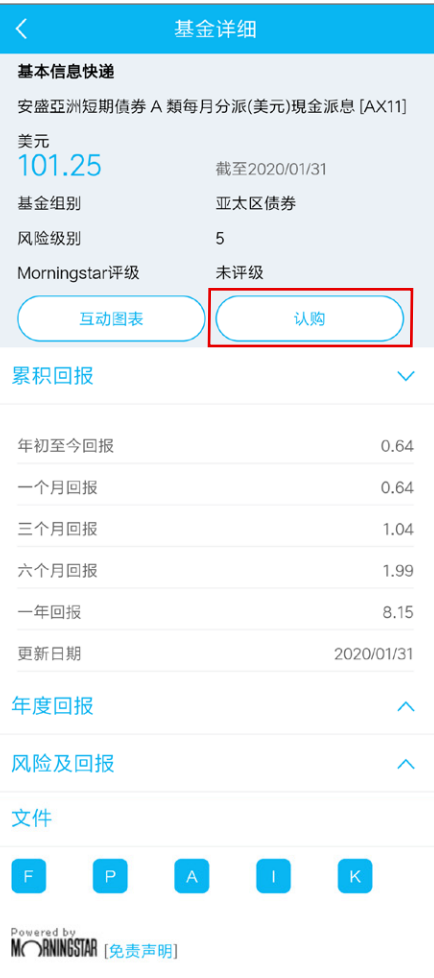

#### 注:

1. 风险级别由本银行制定及发放, 分为1至5。风险级别1为 最保守而风险级别5为最进取。 2. 本银行参照但不限於基金的投资目标, 与及所投资的资

产类别及地区,制定及发放基金的基金组别及资产类别。

3. 有关Morningstar评级的方法及原则, 请按此参阅有关 资料。按此参阅有关资料。

4. 请按基金名称以检视由晨星(亚洲)有限公司提供的基金 报告。

5. 如未能提供相关资料, 将会以 「-」显示。

6. 请注意基金买卖均以 [ 未知价 ] 进行, 基金买卖价格是 以交易日市场收市后计算的资产淨值计算,因此您不可以 在发出指示时指定买卖价格。

7. 投资者不应只根据本网页作出投资决定, 而应详细阅读 有关基金之销售文件 (包括当中所载之基金资料及风险因 素之全文)。

8. 除非另有注明, 本网页所载的基金资讯由晨星 (亚洲) 有限公司提供。

有关 [累积回报] 及 [年度回报] 页的额外资料: 1. 对于以上并非以美元 / 港元作为计价货币的基金(按您 的设定),请注意以美元/港元作投资的投资者将承受汇率 的浮动。 2. 请注意成立时间少于6个月的基金将不会提供其表现资 料。 3. 有关基金过往5个历年的表现, 请按 [年度回报 ] 参阅有 关资料。有关基金其他投资年期的表现,请按 [累积回报] 参阅有关资料。 4. 基金若于历年间成立, 该历年的基金表现将由基金成立 日起计算至该历年年底。 有关 [ 风险及回报 ] 页的额外资料: 1. 请注意成立时间少于6个月的基金将不会提供其风险及 回报资料。 2. 有关波幅及夏普比率的计算准则, 请按此参阅有关资 料。 有关 [ 文件 | 页的额外资料: 1. 在作出任何投资决定前, 您应详细阅读有关基金之销售 文件(包括当中所载之基金资料及风险因素之全文)。以 下为有关图例· 基金资料及表现 基金说明书 年报 中期报告 产品资料概要 如要阅读档案,请先安装最新版本之Acrobat Reader。请到http://www.adobe.com下载所需软件。 如欲索取销售文件的印刷版本,请亲临本行之分行或联 络您的客户经理。 有关 「费用 | 而的额外资料· 1. 上述资料并未列出所有费用, 详情请参阅销售文件。 阁下如欲知道更多有关其全的资料。可参阅以下教育性传单/ 小册子: 了解你在销售过程的权利 > / 解读产品资料概要 > 重要事项: 网上投资买卖服务责任声明 >

网上基金服务一般条款及条件 > 基金投资服务之客户重要通知 >

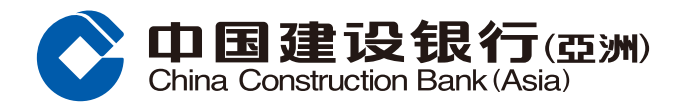

### 6 阅读并确认基金资料(包括基金文件)后按「认购」。

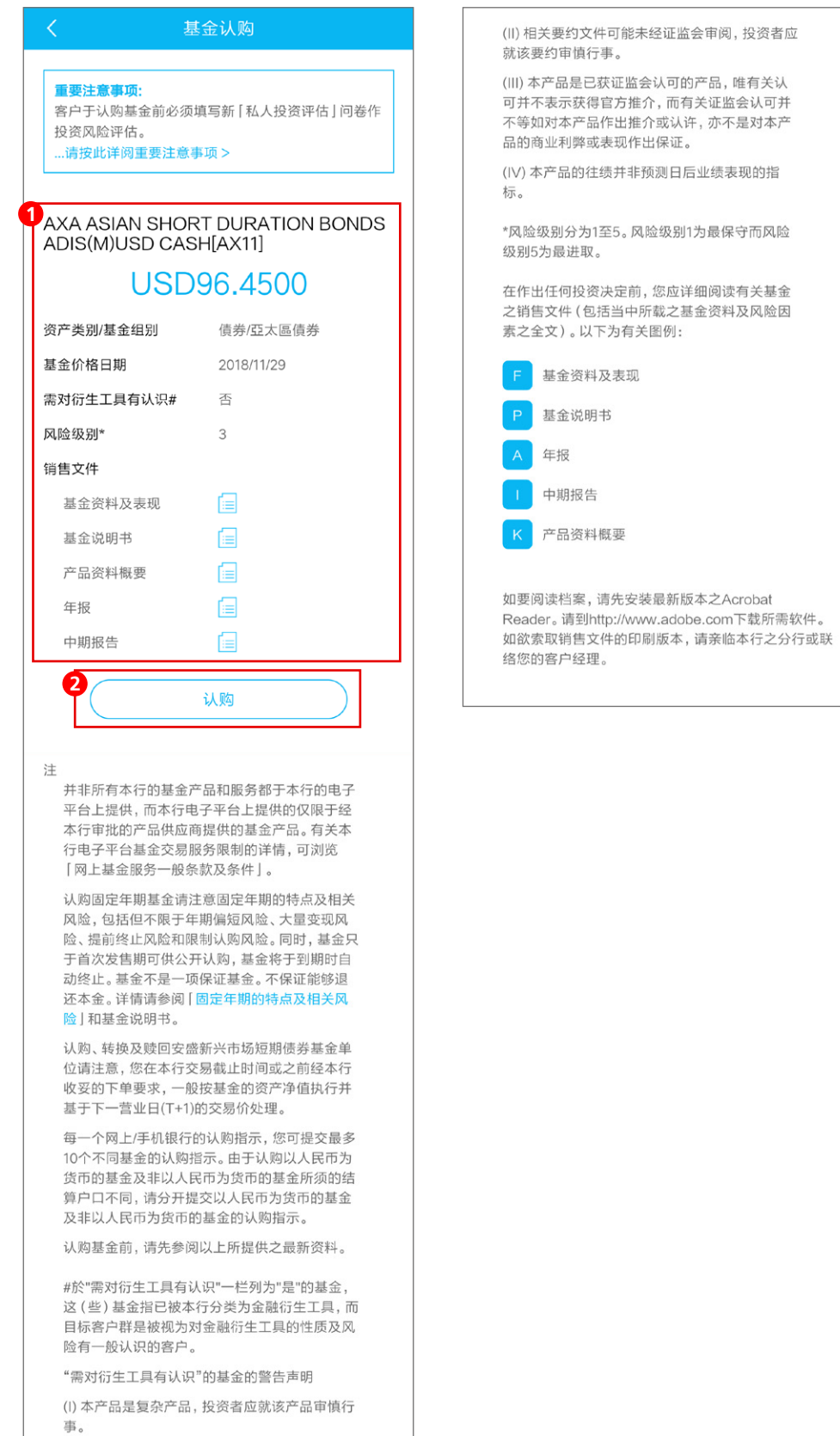

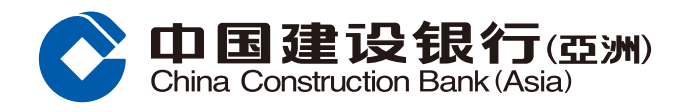

### ? 输入交易资料并确认相关声明后按「执行」。

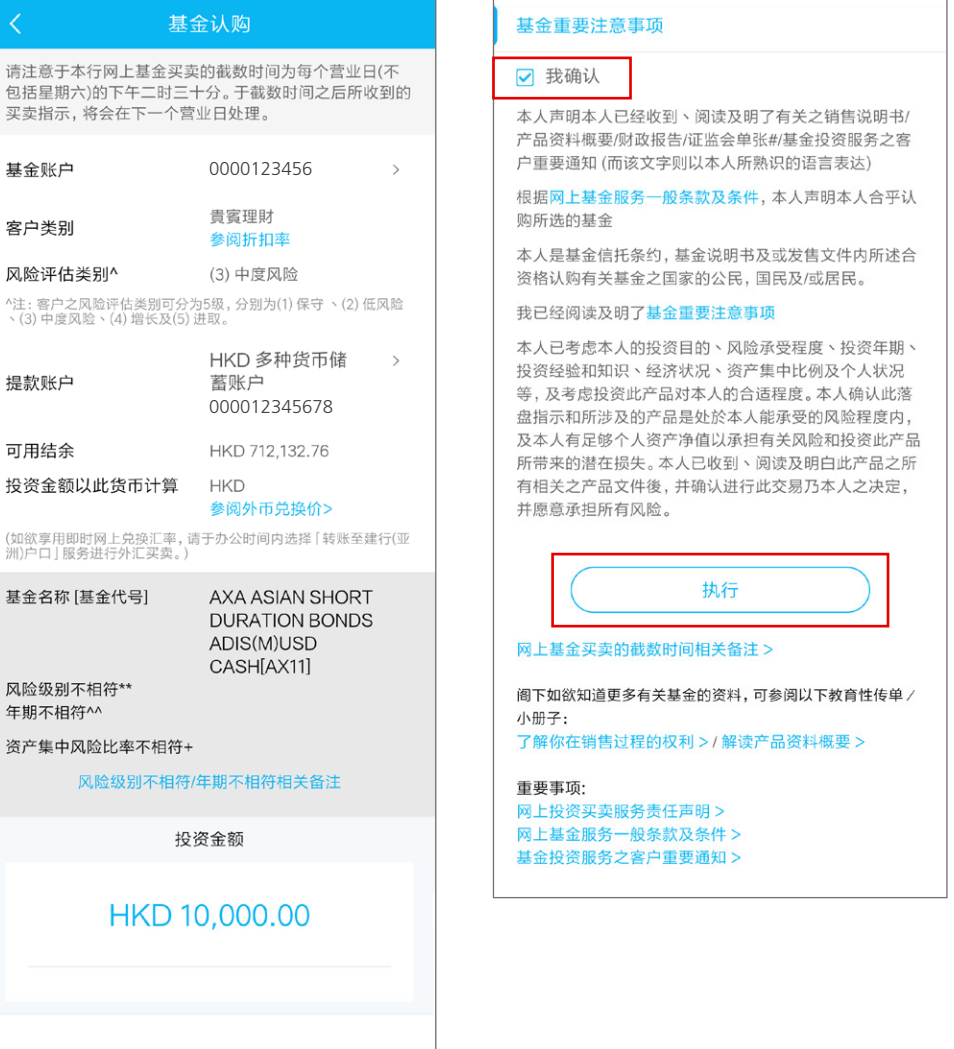

#### 认购费 3,000%

客户就所选择之投资产品类别之资产集中风险比率:  $10$  $\%$ 

根据客户投资于基金投资的总额,包括于相关结单或其他 纪录上所列于银行所持有之基金, 有关阁下于银行所持有 基金投资总额之详情,请参阅 [基金结余] 网页。

本行于2019年9月20日起开始记录阁下每次认购交易的资 产集中风险比率, 根据本行记录, 您最新的资产集中风险 比率为: 10%。

评估和分配投资产品风险评级的方法 >

#### 以客户的风险取向作出分类的方法 >

+ [ 指定水平 ] 为本行就该投资产品类别及交易指示所订立 之资产集中风险水平。

- [指定水平 | 为 35%
- -如所选择之投资产品的风险级别为4或以上;或
- -如客户在有关的交易指示中有风险错配、投资年期错
- 配及/或财务状况不符合情况
- [指定水平]为45%
- -有关交易指示并不涉及上述情况

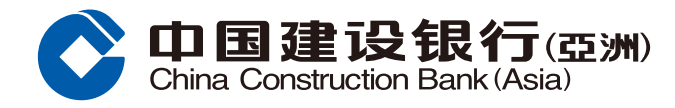

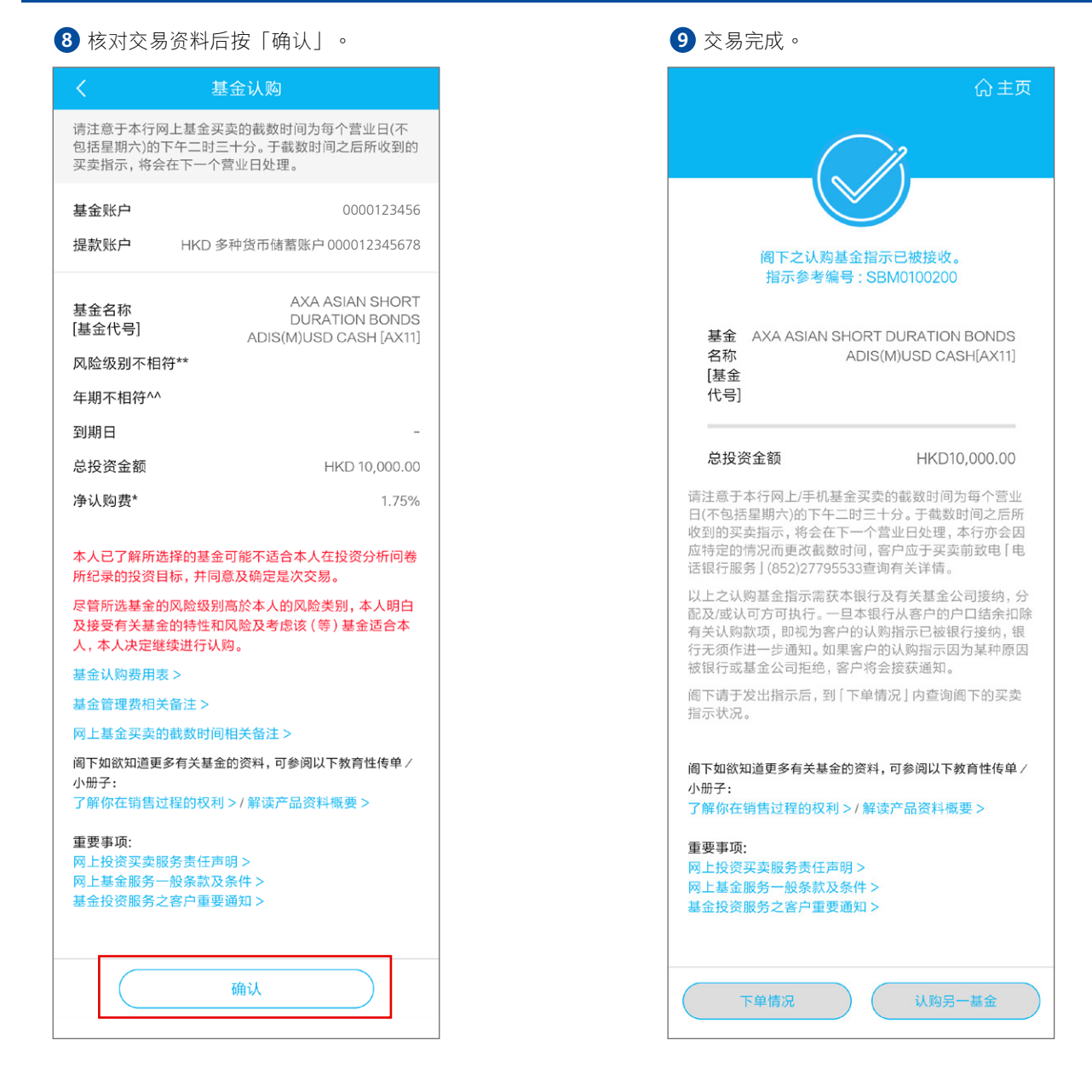